# CASCADE STYLE SHEET - INTRODUCTION

#### 2.5 Introduction

- The CSS1 specification was developed in 1996
- CSS2 was released in 1998
- $\Box$  CSS3 is on its way
- CSSs provide the means to control and change presentation of HTML documents
- CSS is not technically HTML, but can be embedded in HTML documents
- Style sheets allow you to impose a standard style on a whole document, or even a whole collection of documents
- $\blacksquare$  Style is specified for a tag by the values of its properties

### 2.6 Levels of Style Sheets

- There are three levels of style sheets
	- Inline specified for a specific occurrence of a tag and apply only to that tag

– This is fine-grain style, which defeats the purpose of style sheets uniform style

- Document-level style sheets apply to the whole document in which they appear
- External style sheets can be applied to any number of documents
- When more than one style sheet applies to a specific tag in a document, the lowest level style sheet has precedence
	- In a sense, the browser searches for a style property spec, starting with inline, until it finds one (or there isn't one)
- $\blacksquare$  Inline style sheets appear in the tag itself
- Document-level style sheets appear in the head of the document
- External style sheets are in separate files, potentially on any server on the Internet  $\Box$  Written as text files with the MIME type text/css

### 2.7 Linking an External Stylesheet

 $\blacksquare$  A  $\leq$  A  $\leq$  A ink and is used to specify that the browser is to fetch and use an external style sheet file

 $\langle$ link rel = "stylesheet" type = "text/css"

```
href = "http://www.wherever.org/termpaper.css">
```
 $\langle$ link $\rangle$ 

- External style sheets can be validated

http://jigsaw.w3.org/css-validator/

validator-upload.html

2.8 Style Specification Formats

- Format depends on the level of the style sheet
- Inline:
	- $\Box$  Style sheet appears as the value of the style attribute
	- General form:

```
style = "property 1: value 1;
```

```
property_2: value_2;
```
…

property n: value n"

2.9 Format for Document-level

- Style sheet appears as a list of rules that are the content of a  $\leq$ style $\geq$  tag
- $\blacksquare$  The  $\lt$ style $\gt$  tag must include the type attribute, set to "text/css"
- The list of rules must be placed in an HTML comment, because it is not HTML
- Comments in the rule list must have a different form use C comments  $(\ell^*, \ldots^*)$
- 2.10 General Form, Document Level
	- General form:

```
\lestyle type = "text/css">
< I_{--}
```
rule list

-->

```
\langlestyle>
```
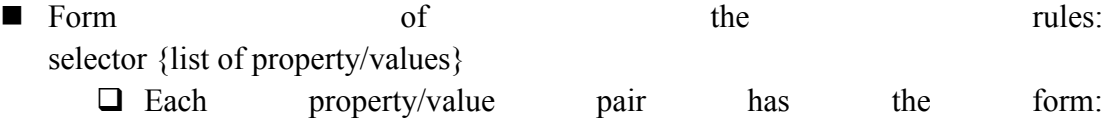

property: value

 $\Box$  Pairs are separated by semicolons, just as in the value of a  $\leq$ style $\geq$  tag

General Form, External style sheets

Form is a list of style rules, as in the content of a  $\leq$ style $\geq$  tag for document-level style sheets

```
Selector Forms: Simple
```
- The selector is a tag name or a list of tag names, separated by commas
	- $\cdot$  h<sub>1</sub>, h<sub>3</sub>
	- p
- *Contextual selectors*
	- ol ol li

## Class Selectors

- Used to allow different occurrences of the same tag to use different style specifications
- A style class has a name, which is attached to a tag name
	- $\Box$  p.narrow {property/value list}
	- $\Box$  p.wide {property/value list}
- The class you want on a particular occurrence of a tag is specified with the class attribute of the tag
- For example,

```
\leq p \text{ class} = "narrow"
```

```
...
</p>
...
\leq p \text{ class} = "wide"...
</p>
```
Generic Selectors

- A generic class can be defined if you want a style to apply to more than one kind of tag
- A generic class must be named, and the name must begin with a period
- Example,

```
.really-big \{ \dots \}
```
Use it as if it were a normal style class

```
\langleh1 class = "really-big"> ... \langleh1>
```

```
...
```

```
\langle p \rangle class = "really-big"> ... \langle p \rangle
```
id *Selectors*

- $\blacksquare$  An id selector allow the application of a style to one specific element
- General form:

#specific-id {property-value list}

Example:

Source : http://elearningatria.files.wordpress.com/2013/10/cse-vii-programming-the-web-10cs73-notes.pdf